## **Wymagania edukacyjne niezbędne do otrzymania przez ucznia poszczególnych śródrocznych i rocznych ocenach klasyfikacyjnych z informatyki w klasie 4, wynikających z realizowanego programu nauczania ,,Informatyka" wydawnictwa WSIP**

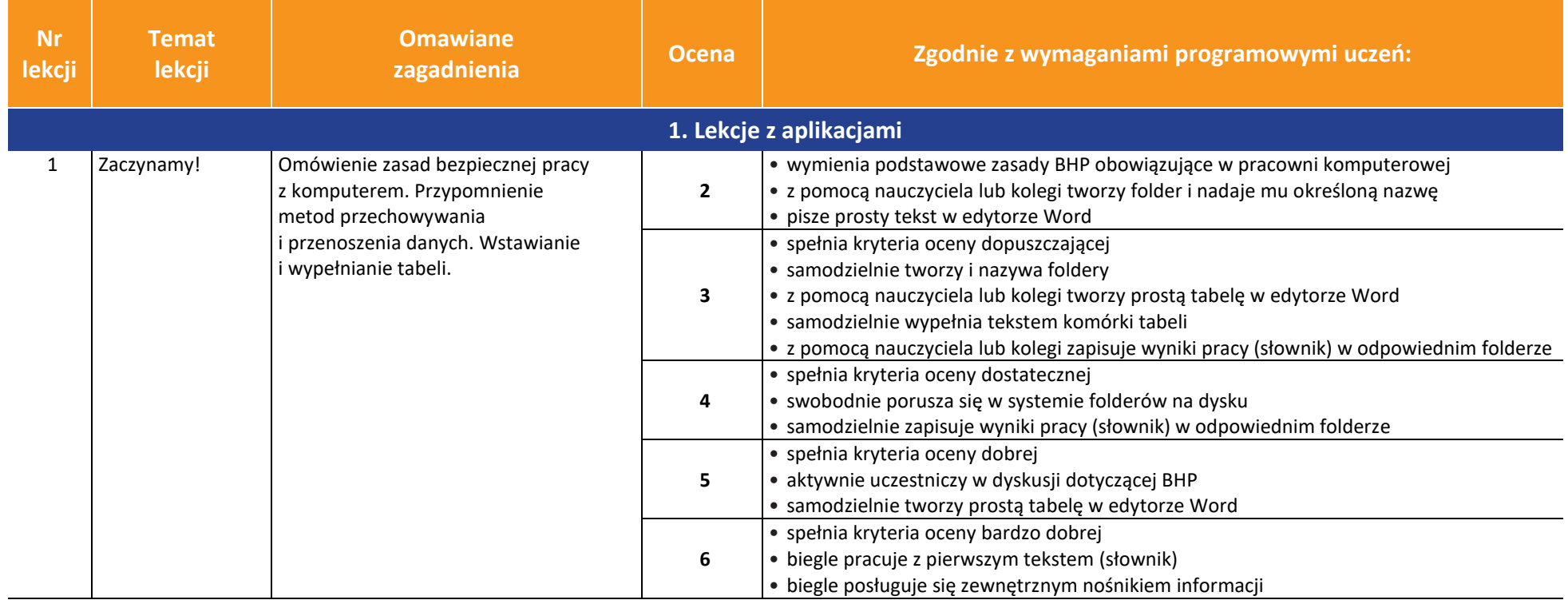

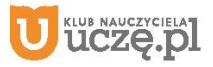

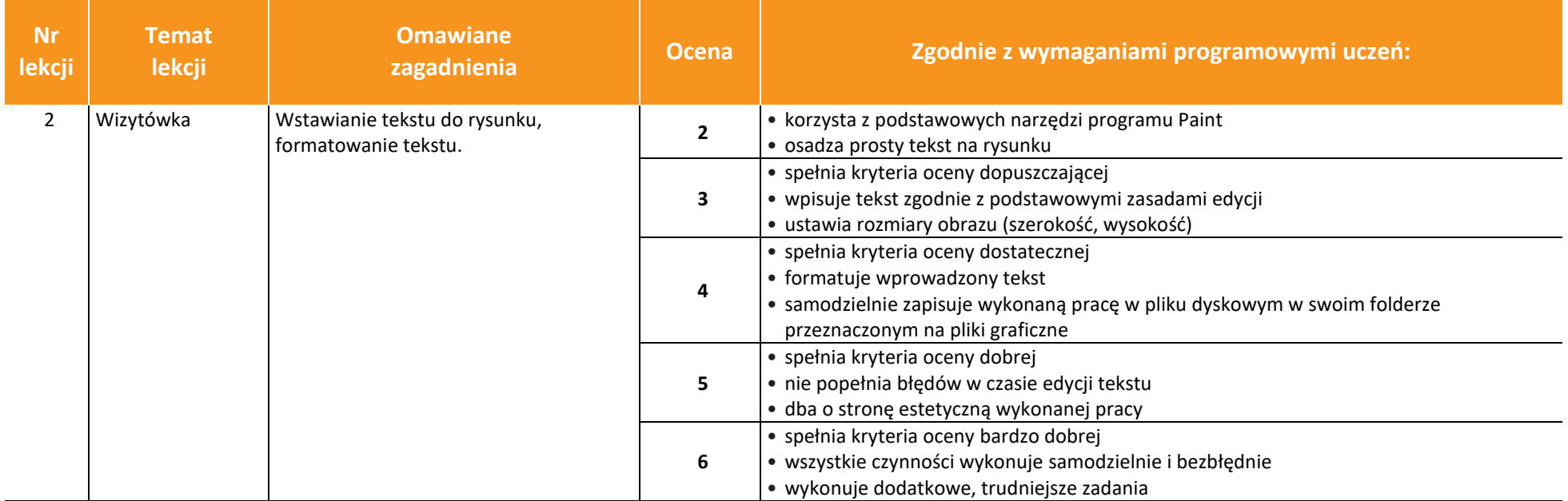

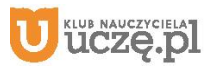

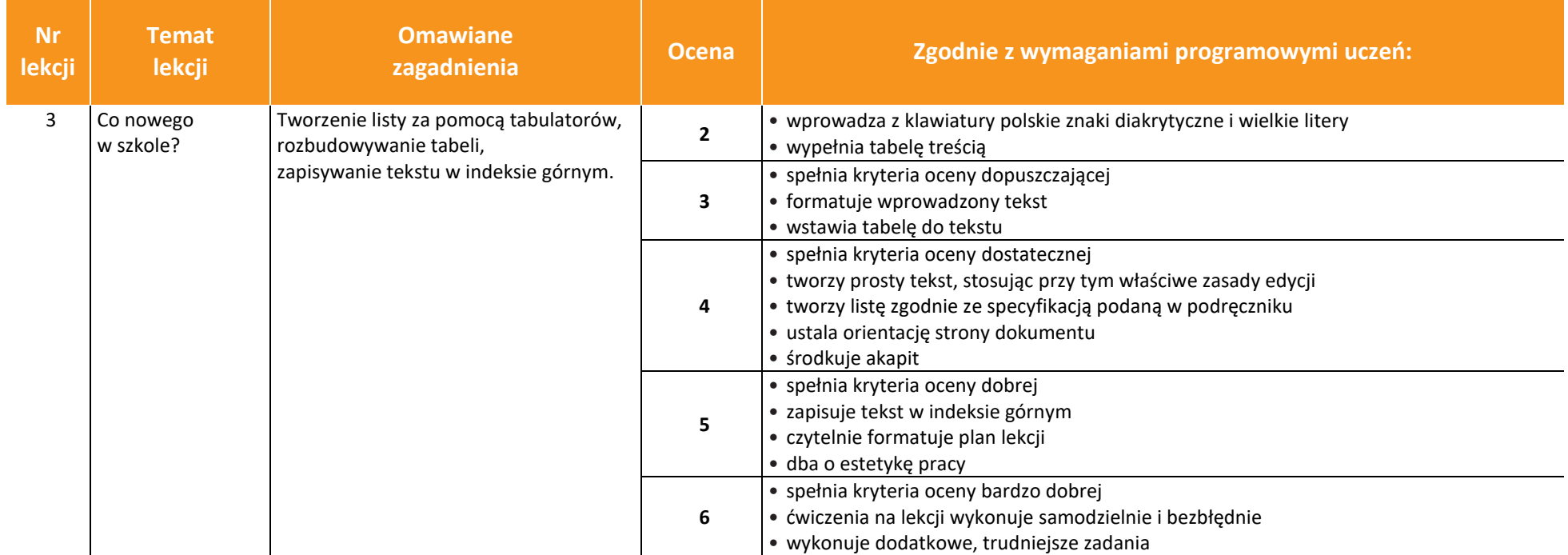

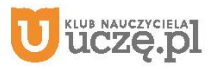

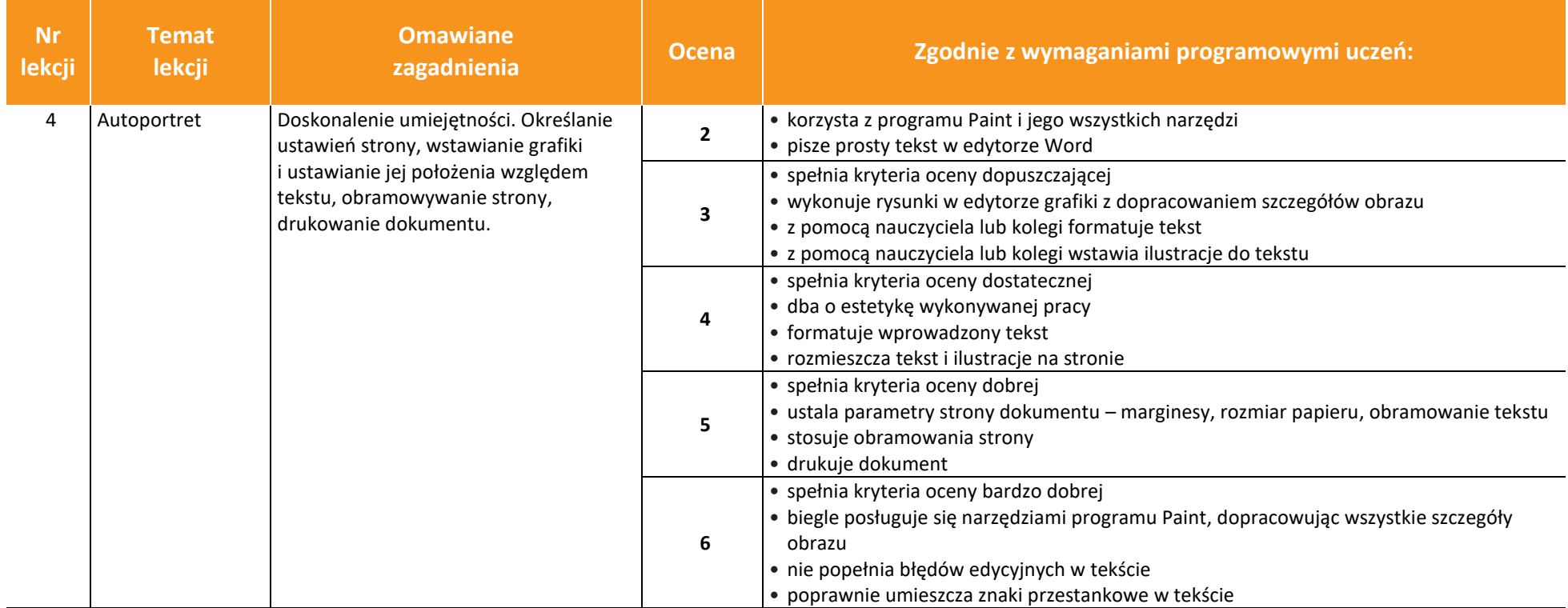

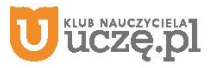

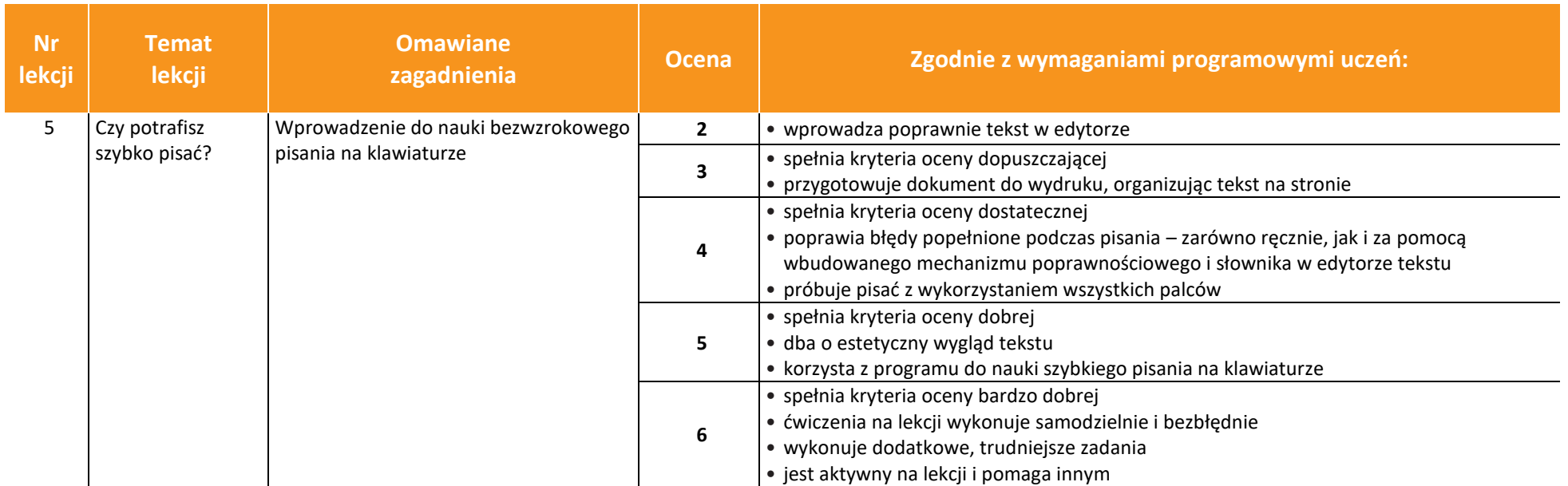

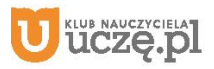

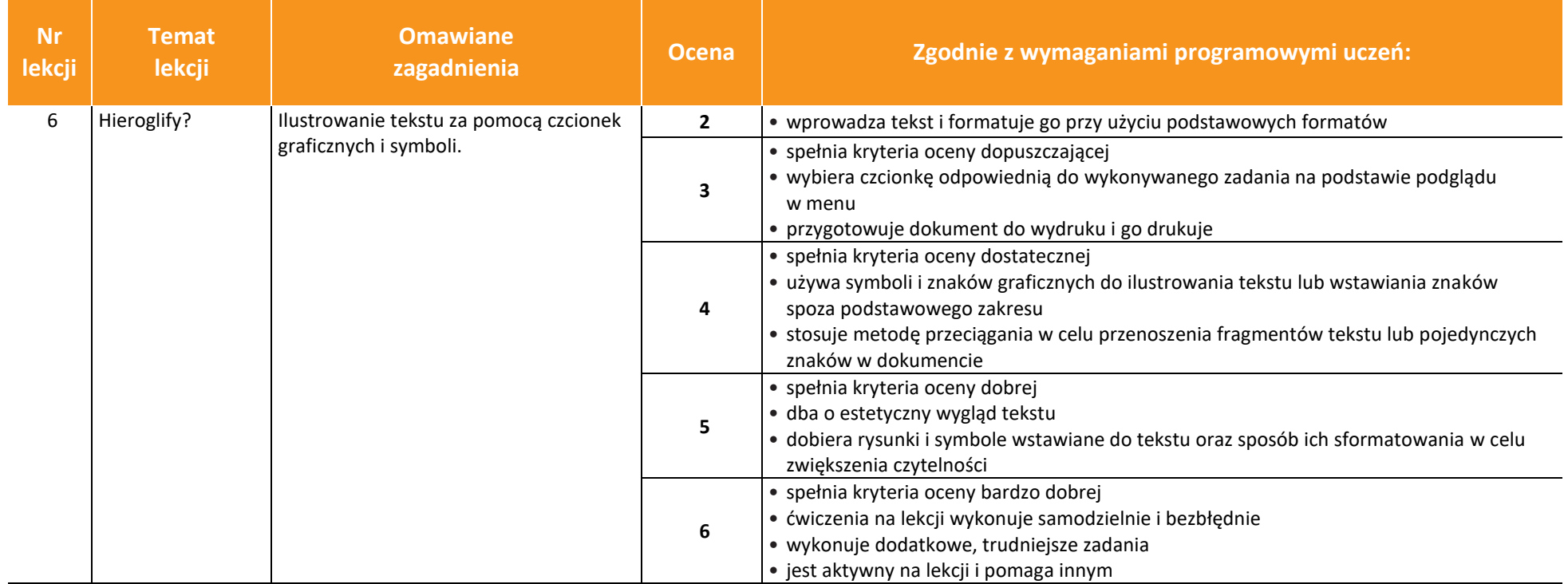

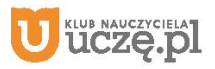

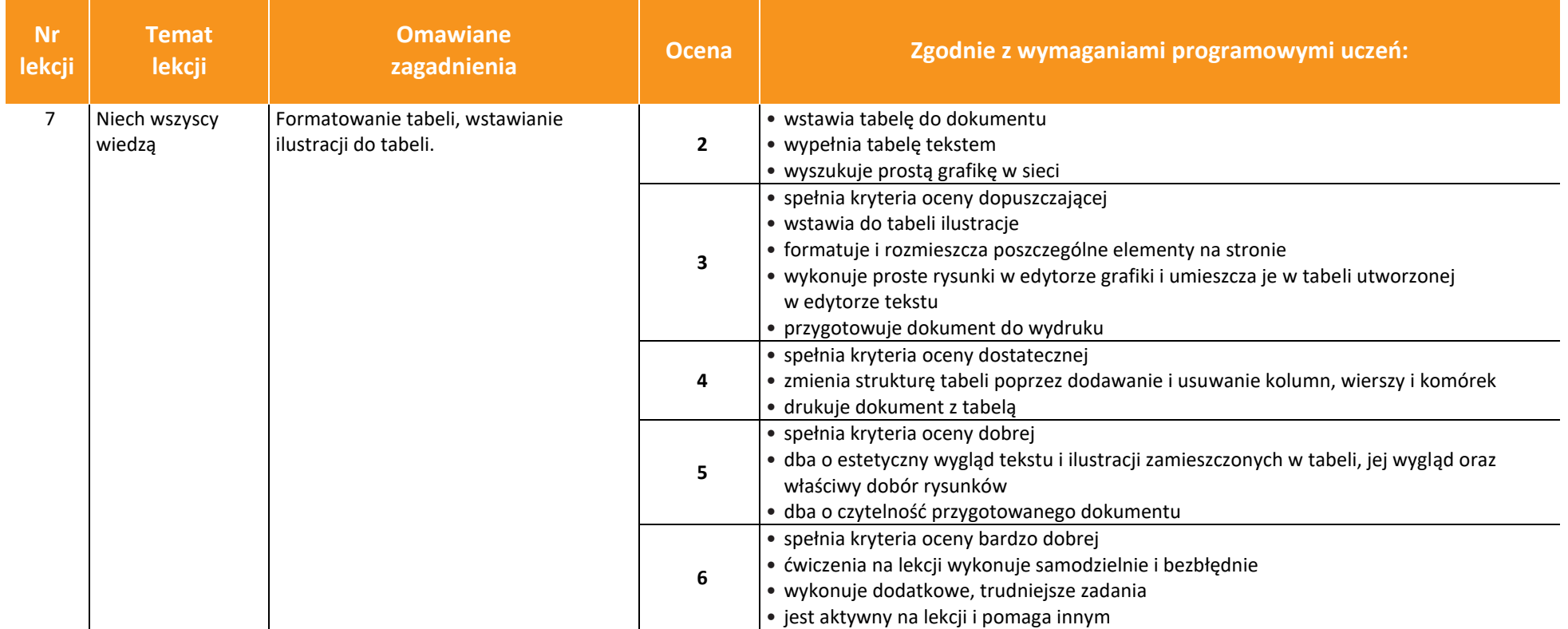

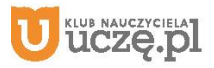

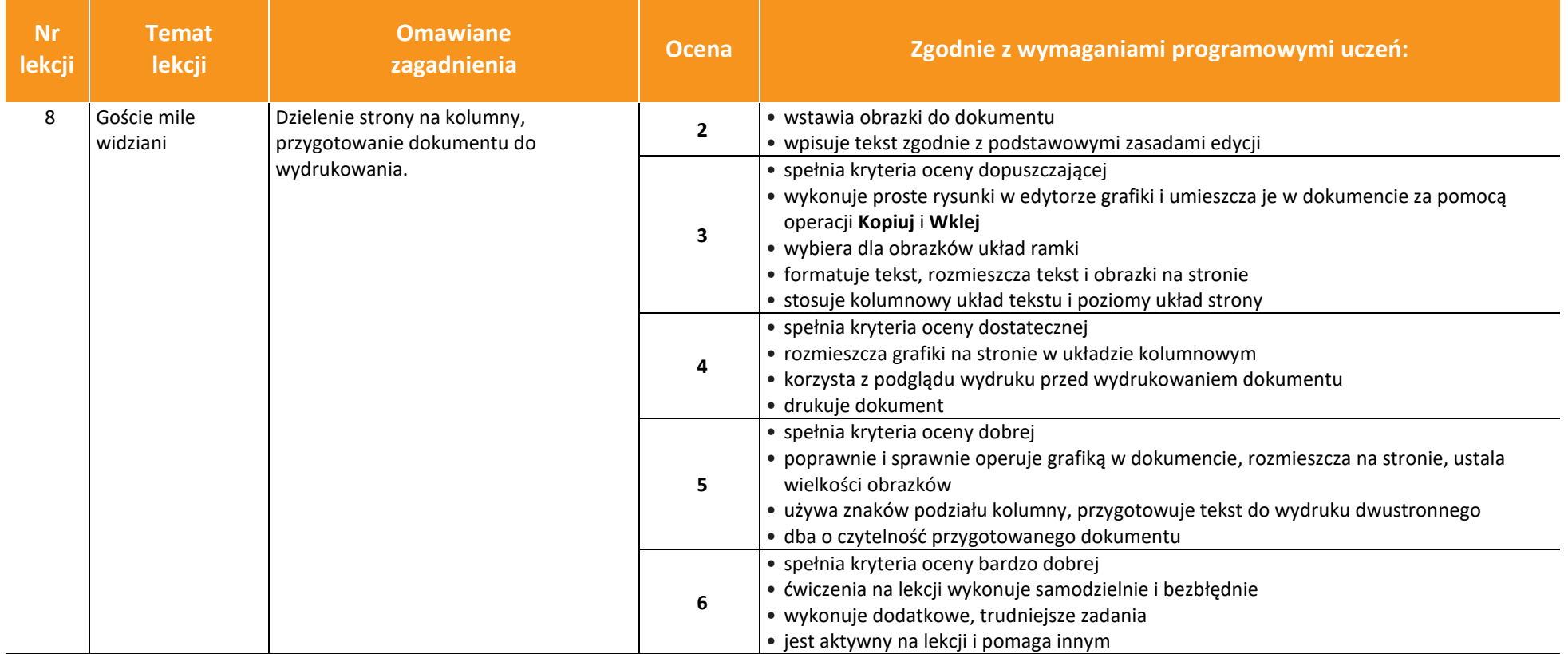

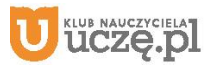

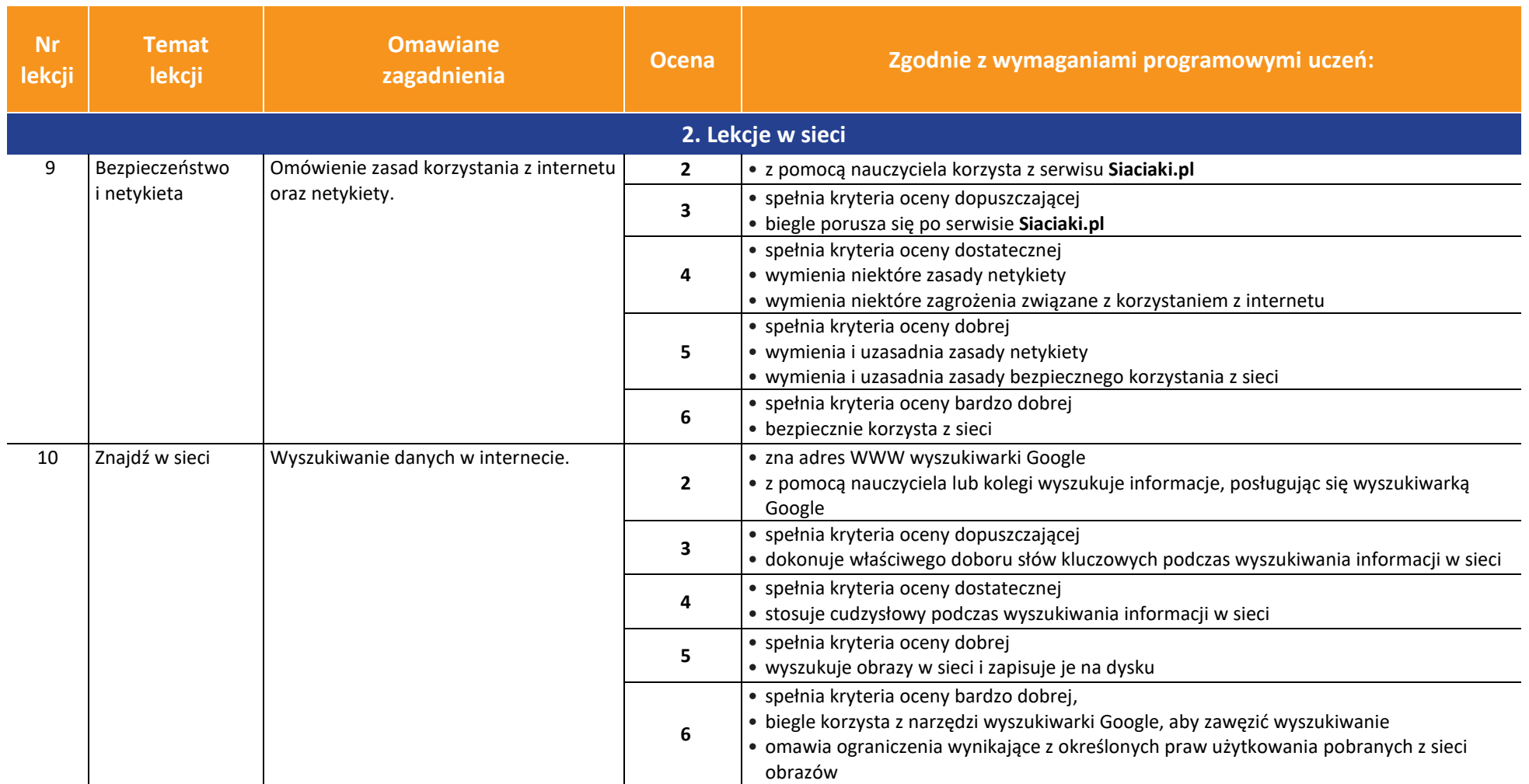

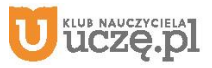

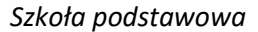

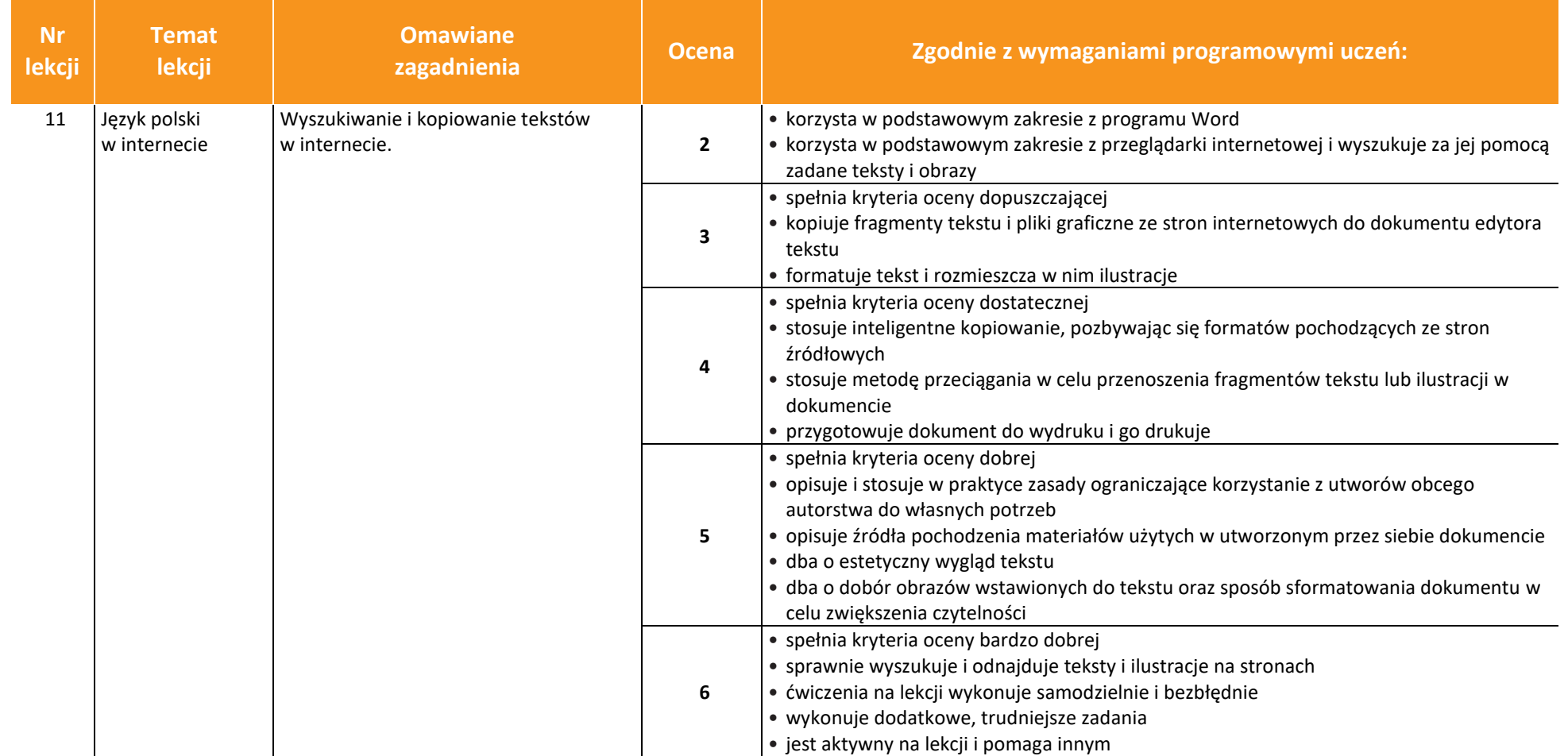

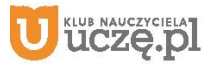

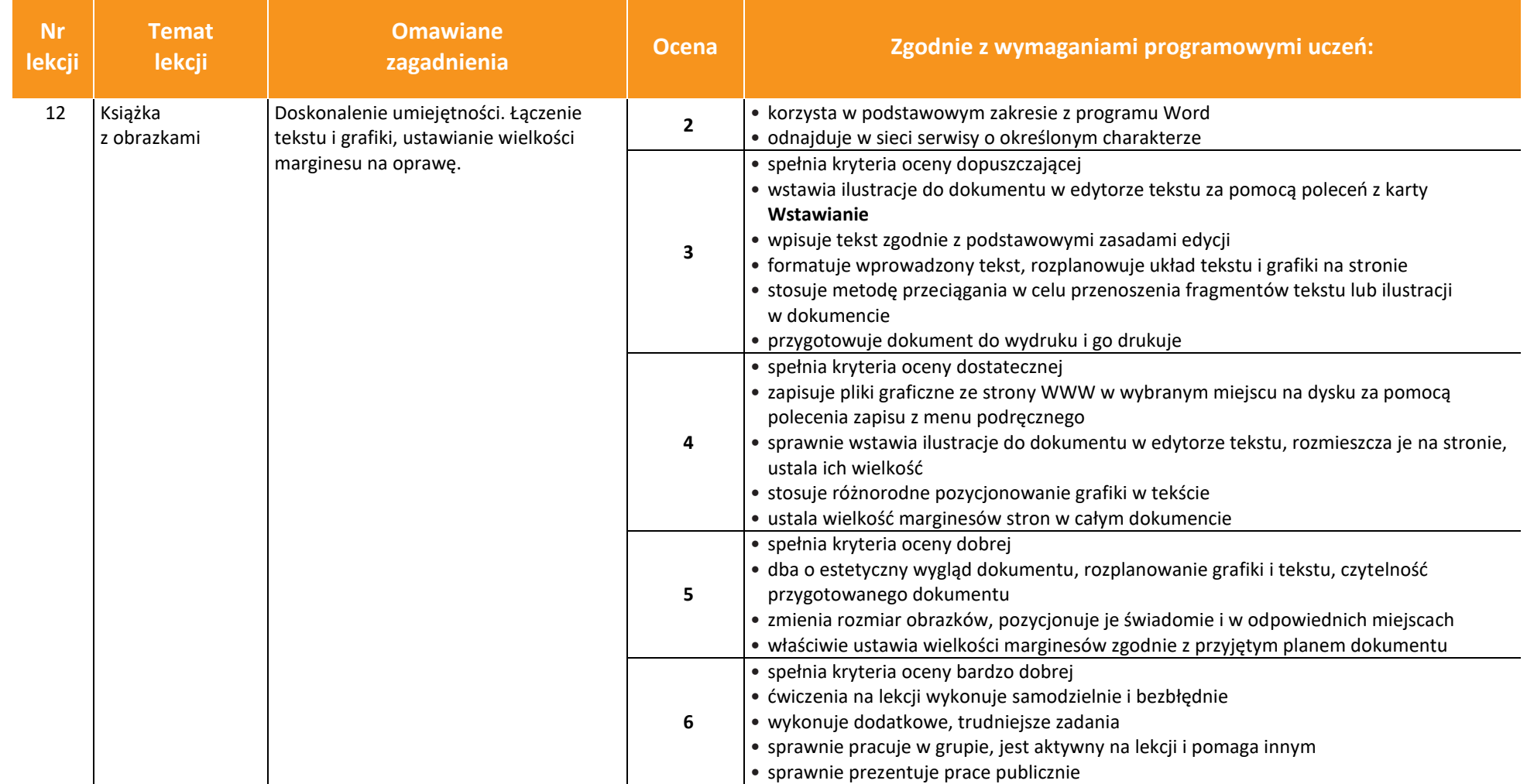

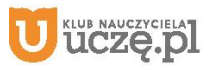

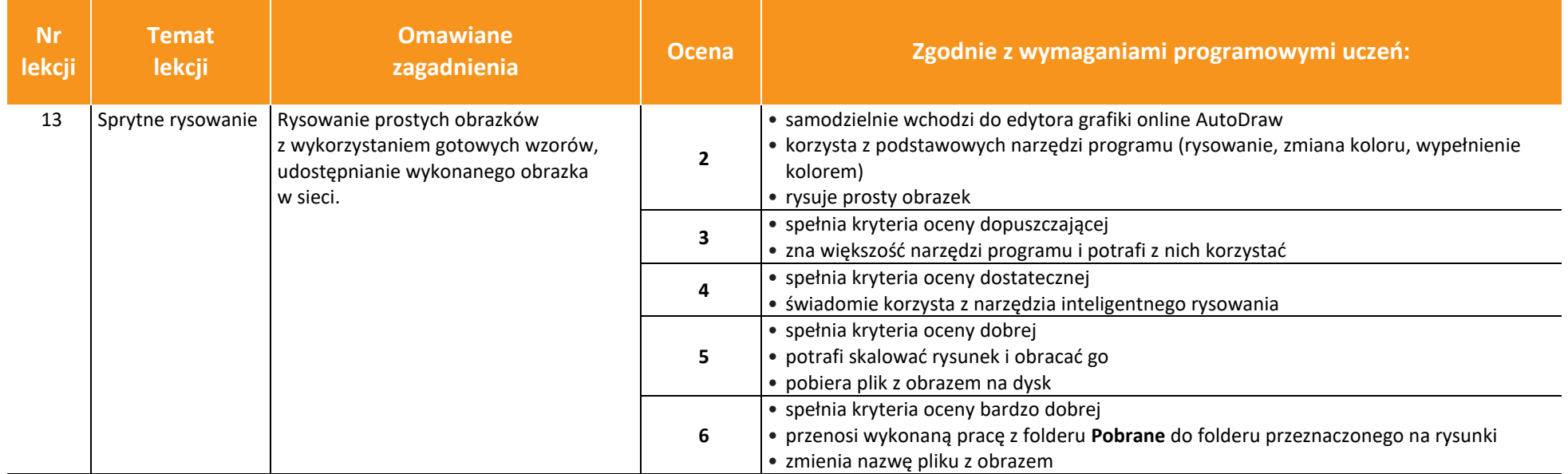

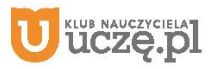

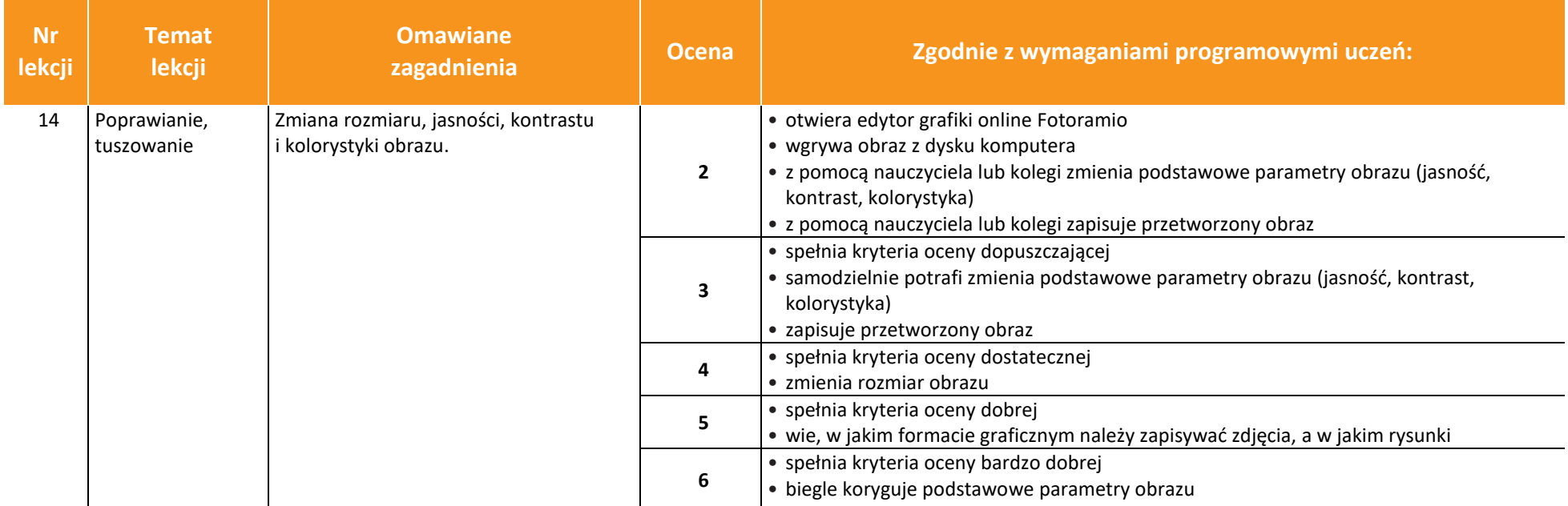

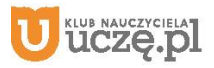

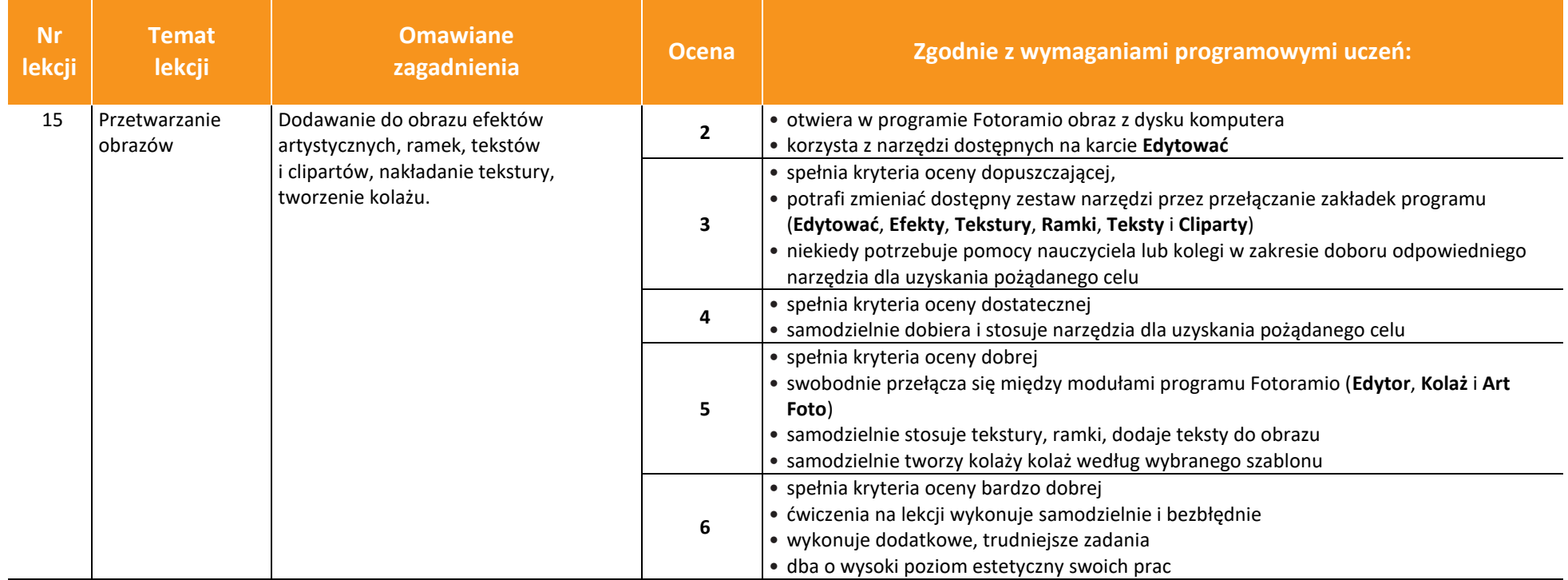

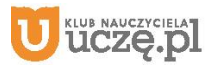

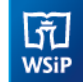

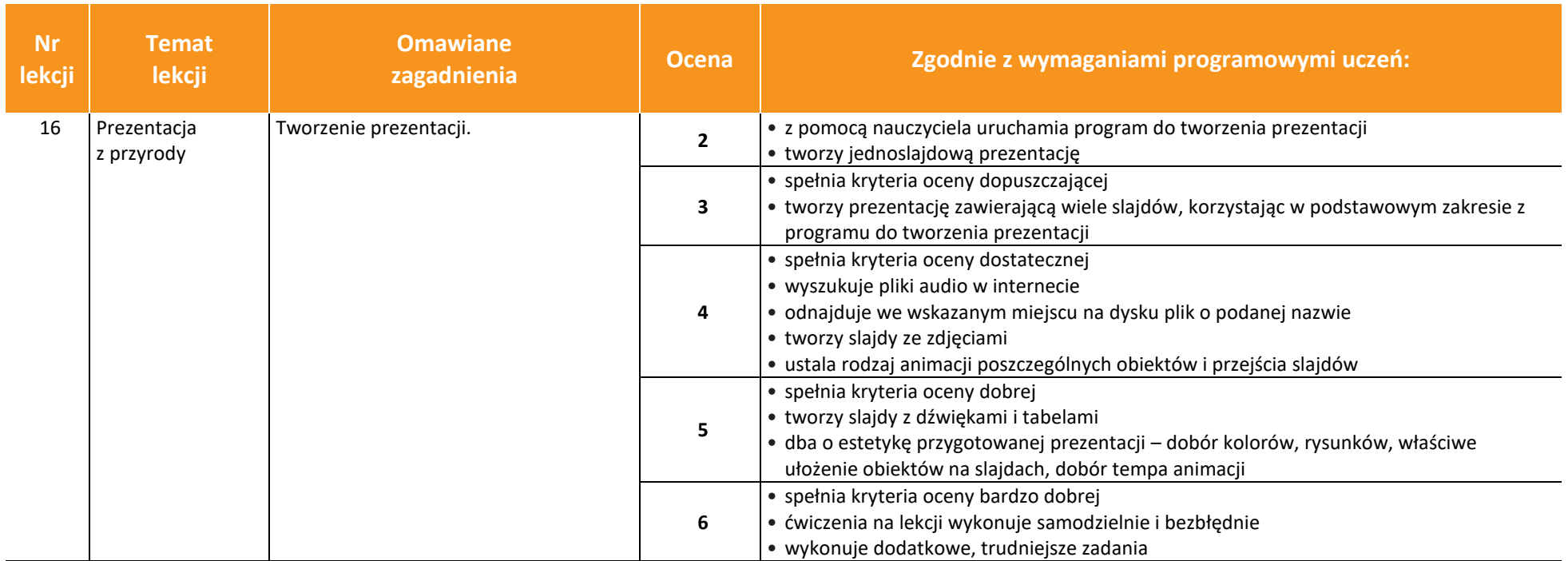

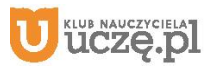

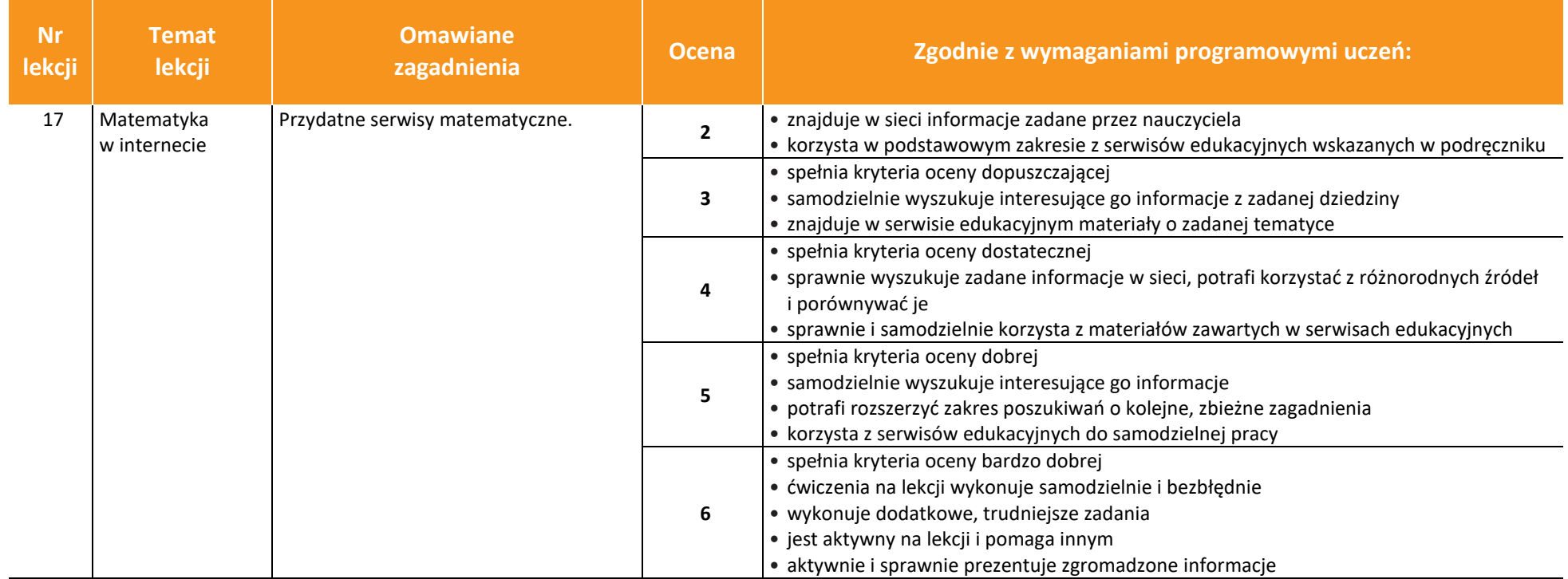

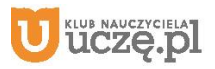

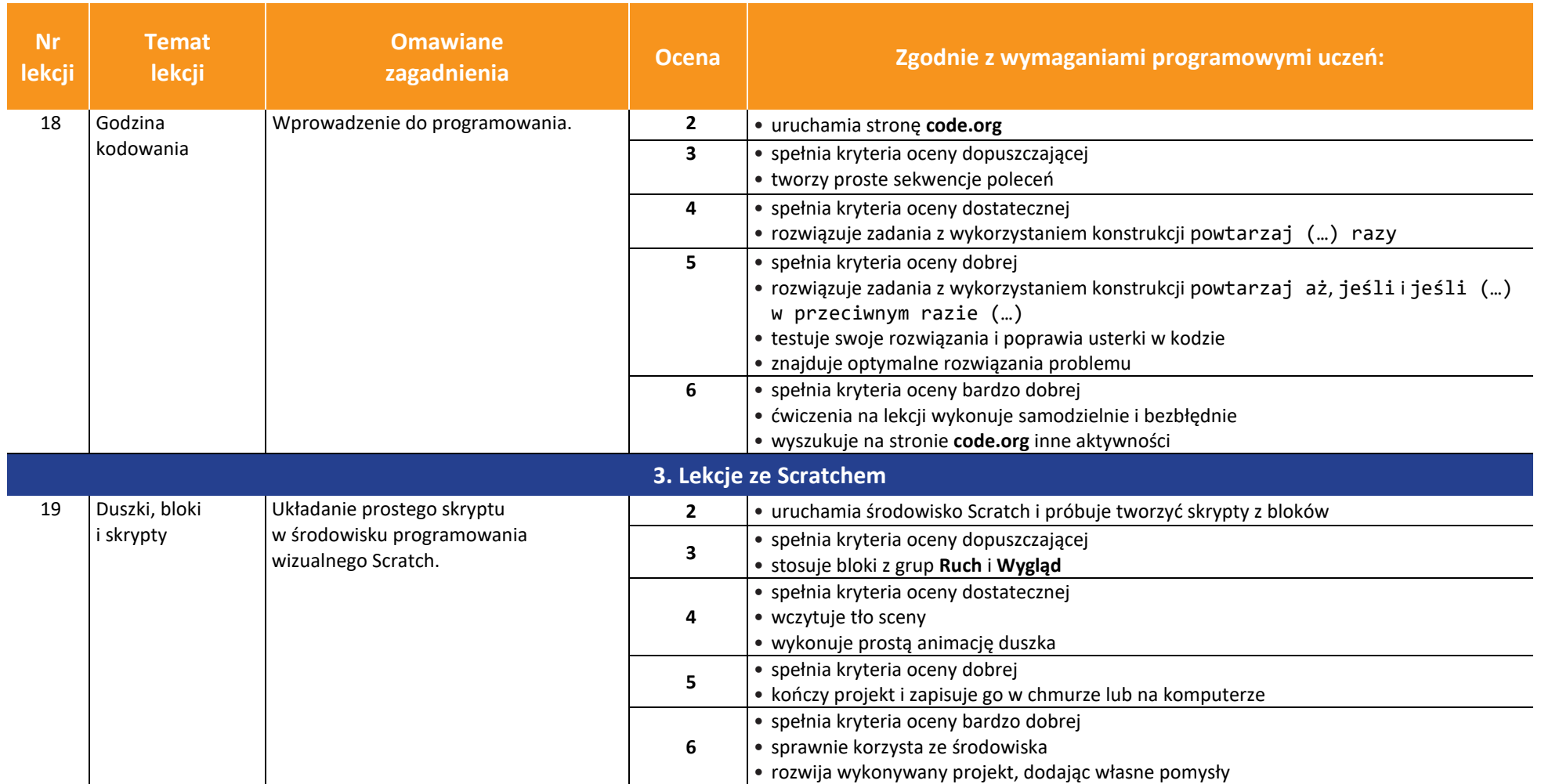

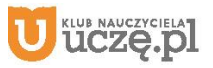

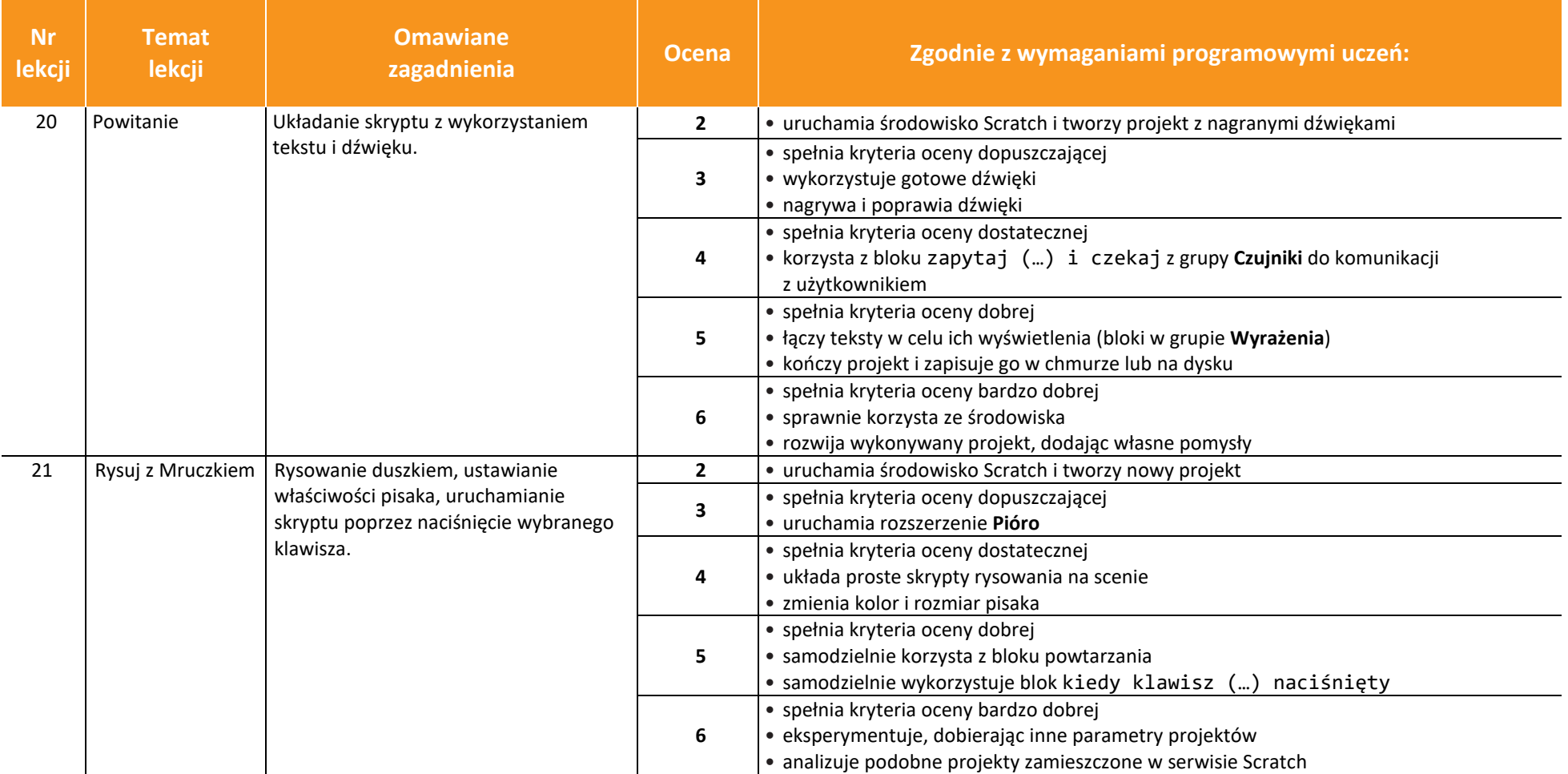

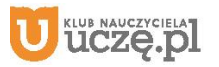

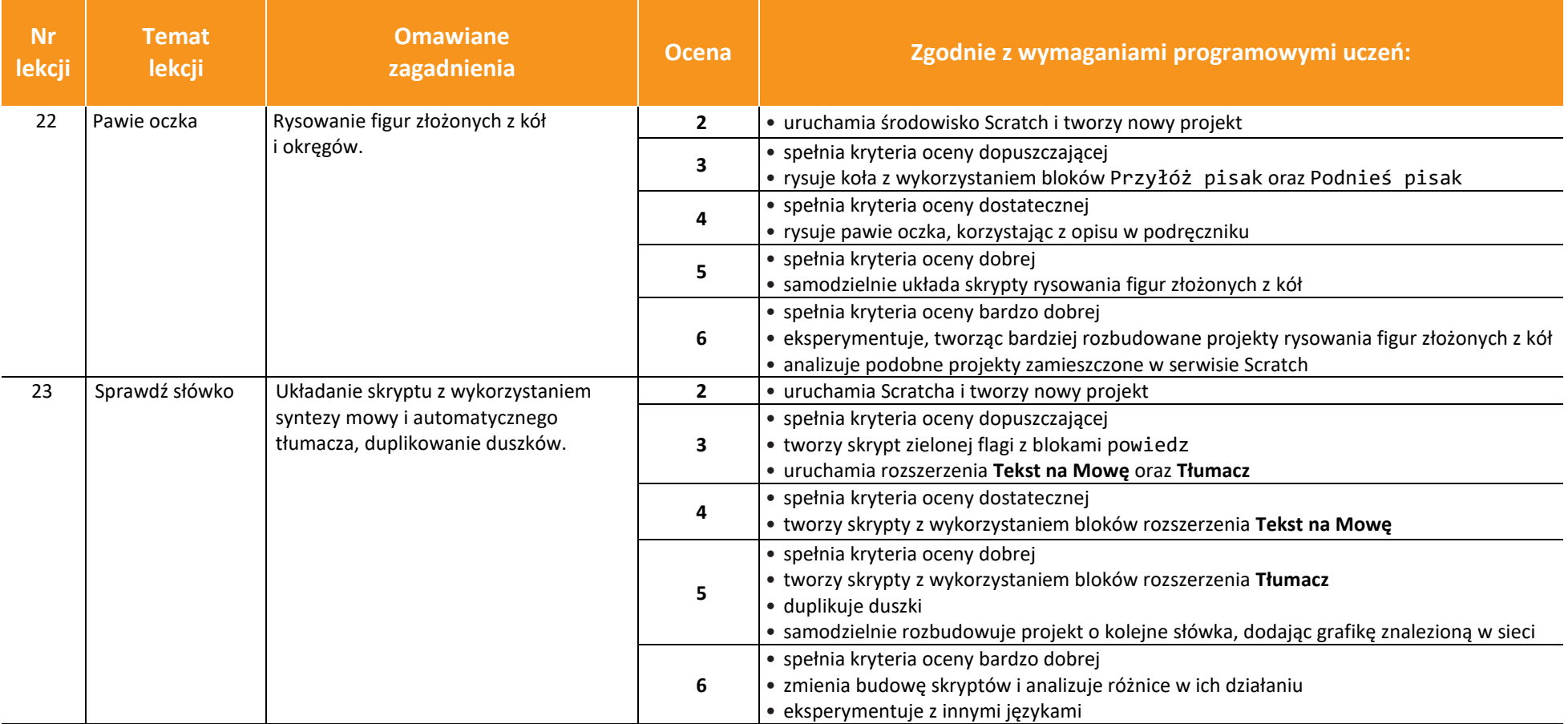

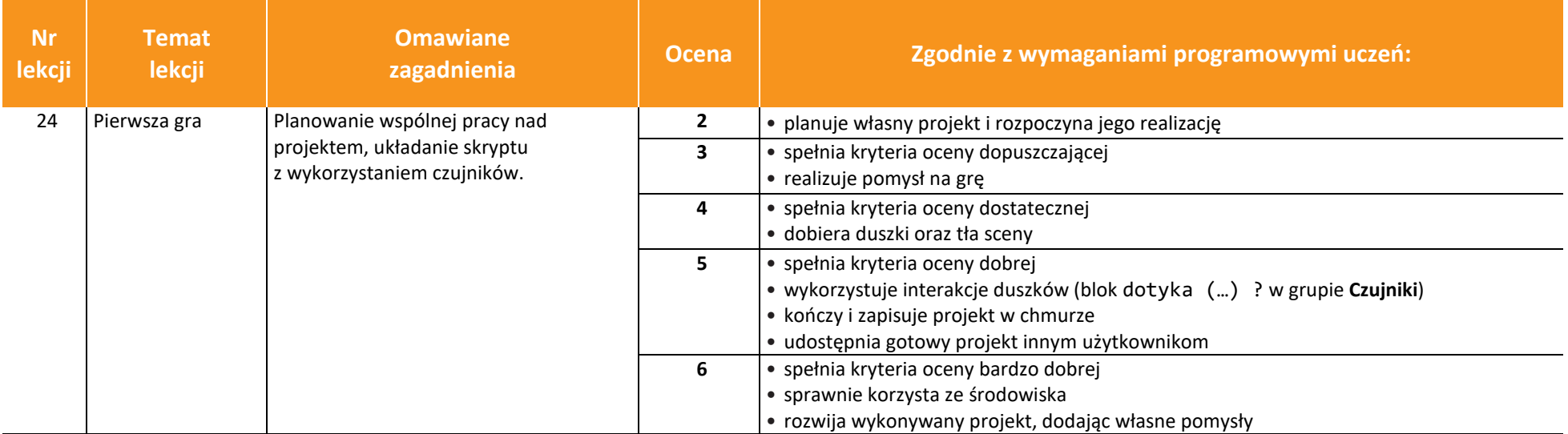

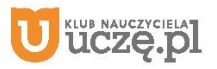

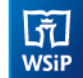

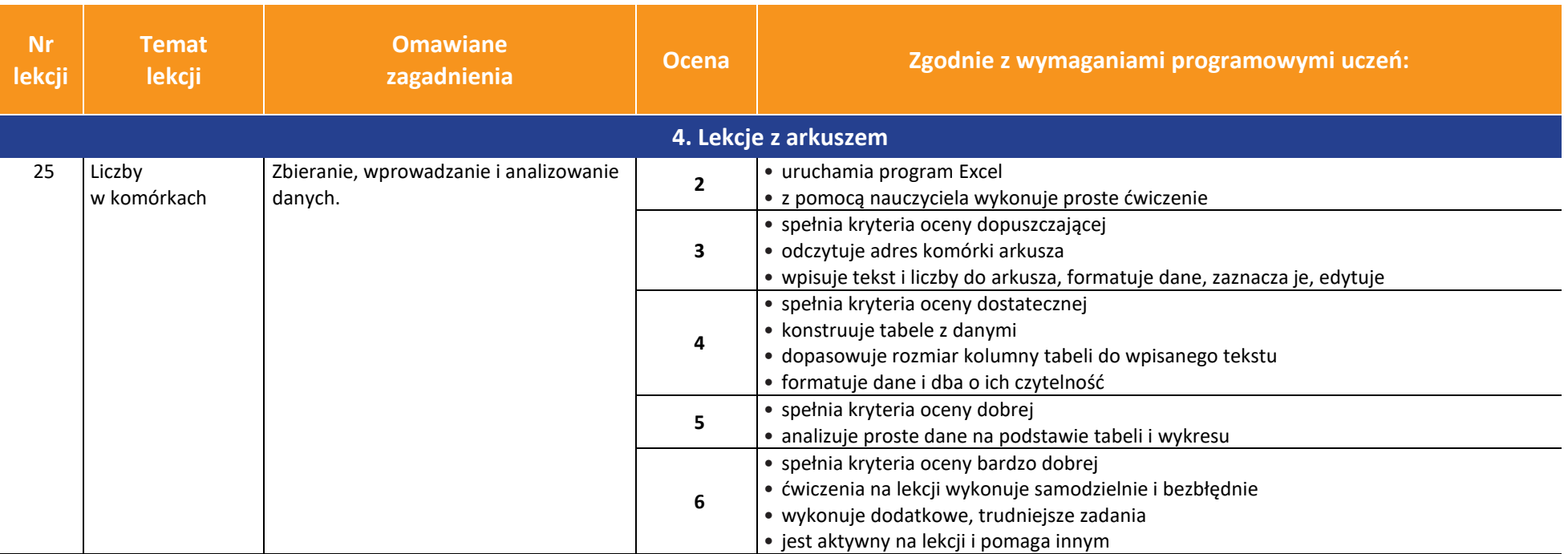

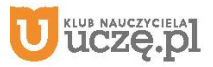

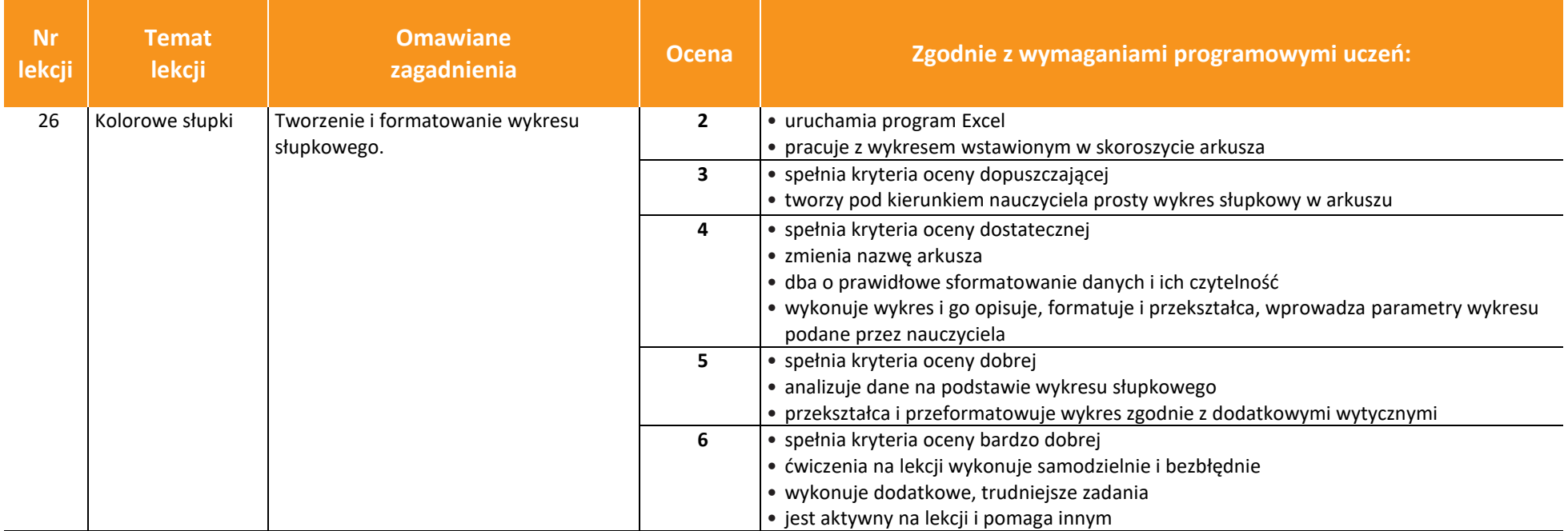

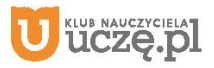

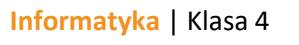

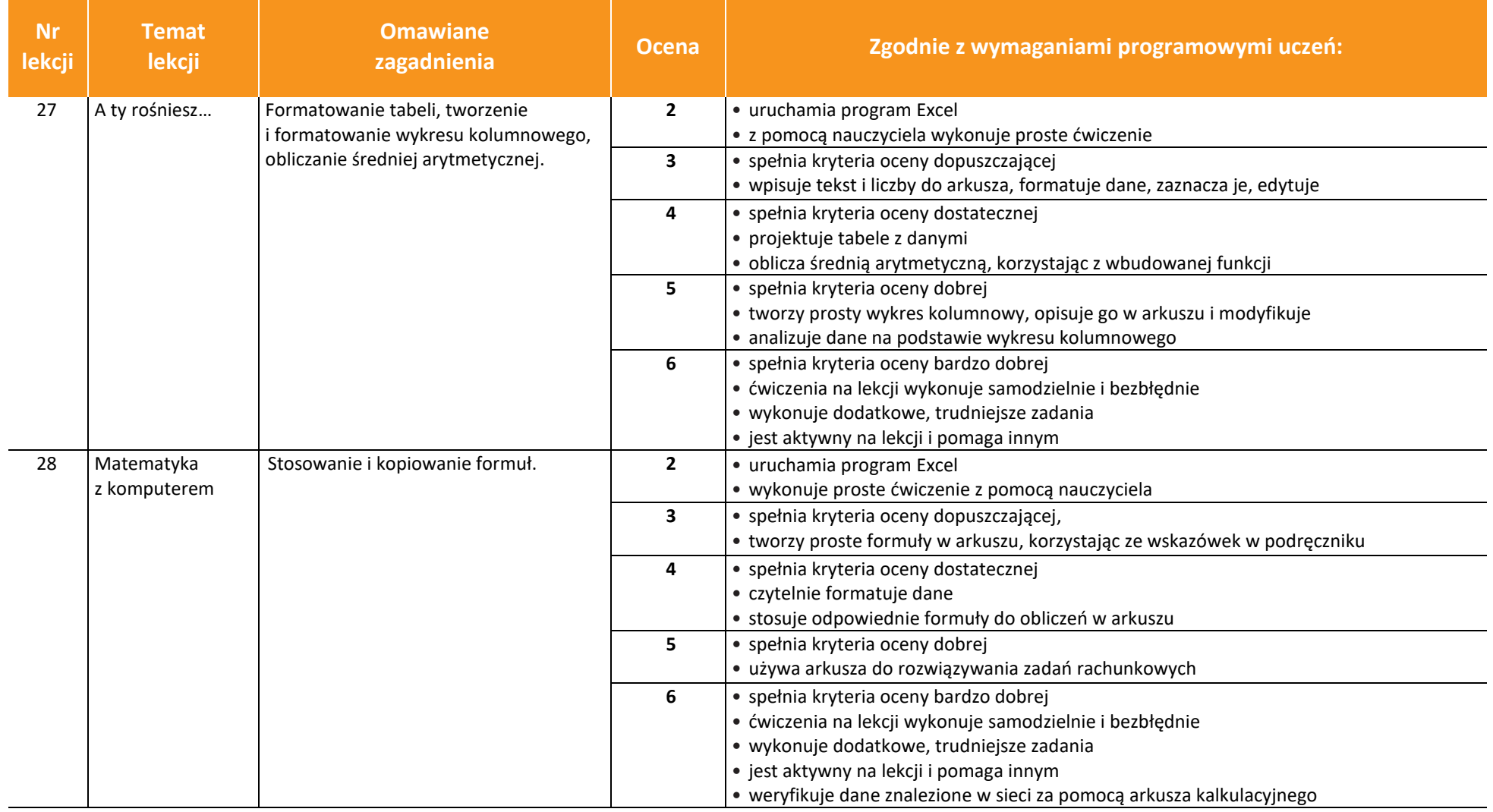

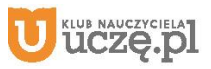

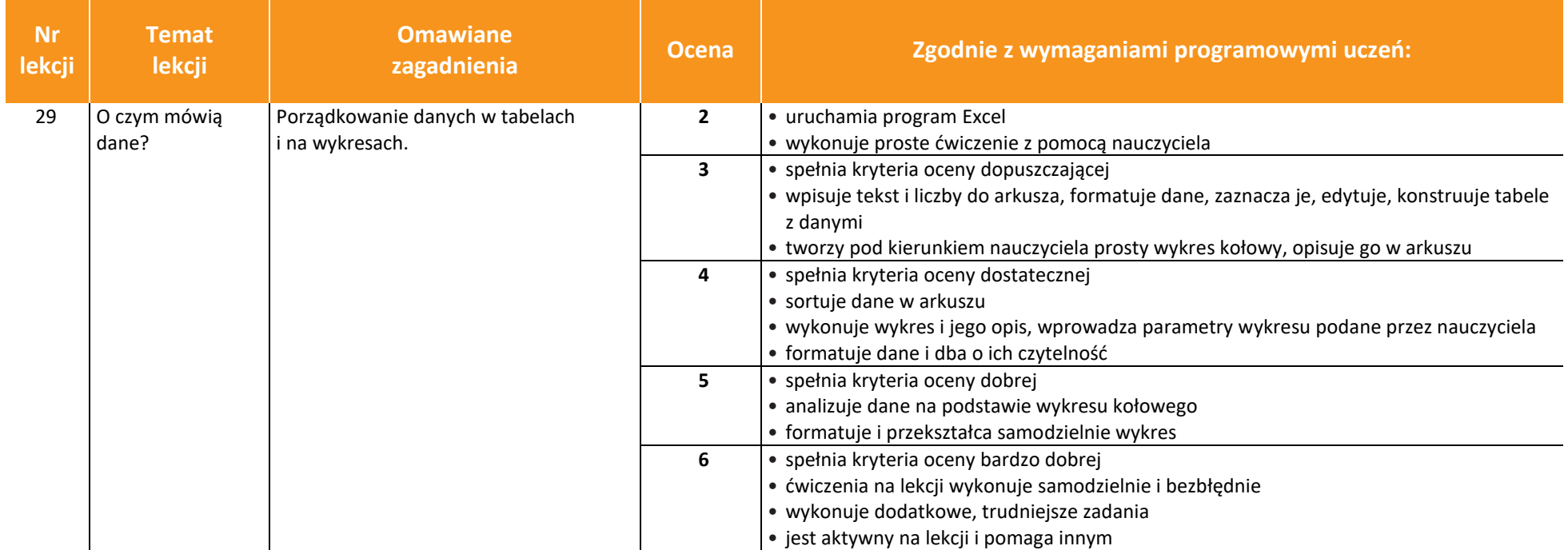

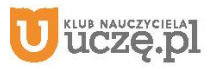

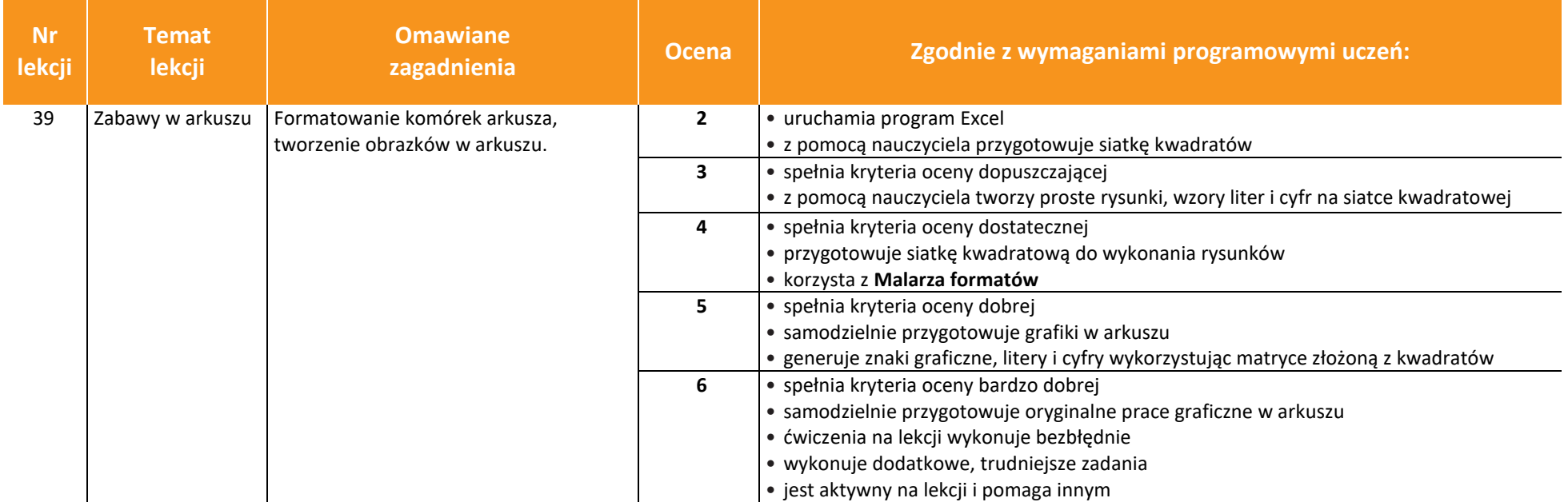

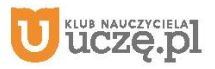